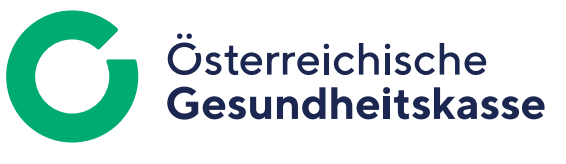

## **Ausfüllhilfe: Arbeits- und Entgeltbestätigung für Krankengeld**

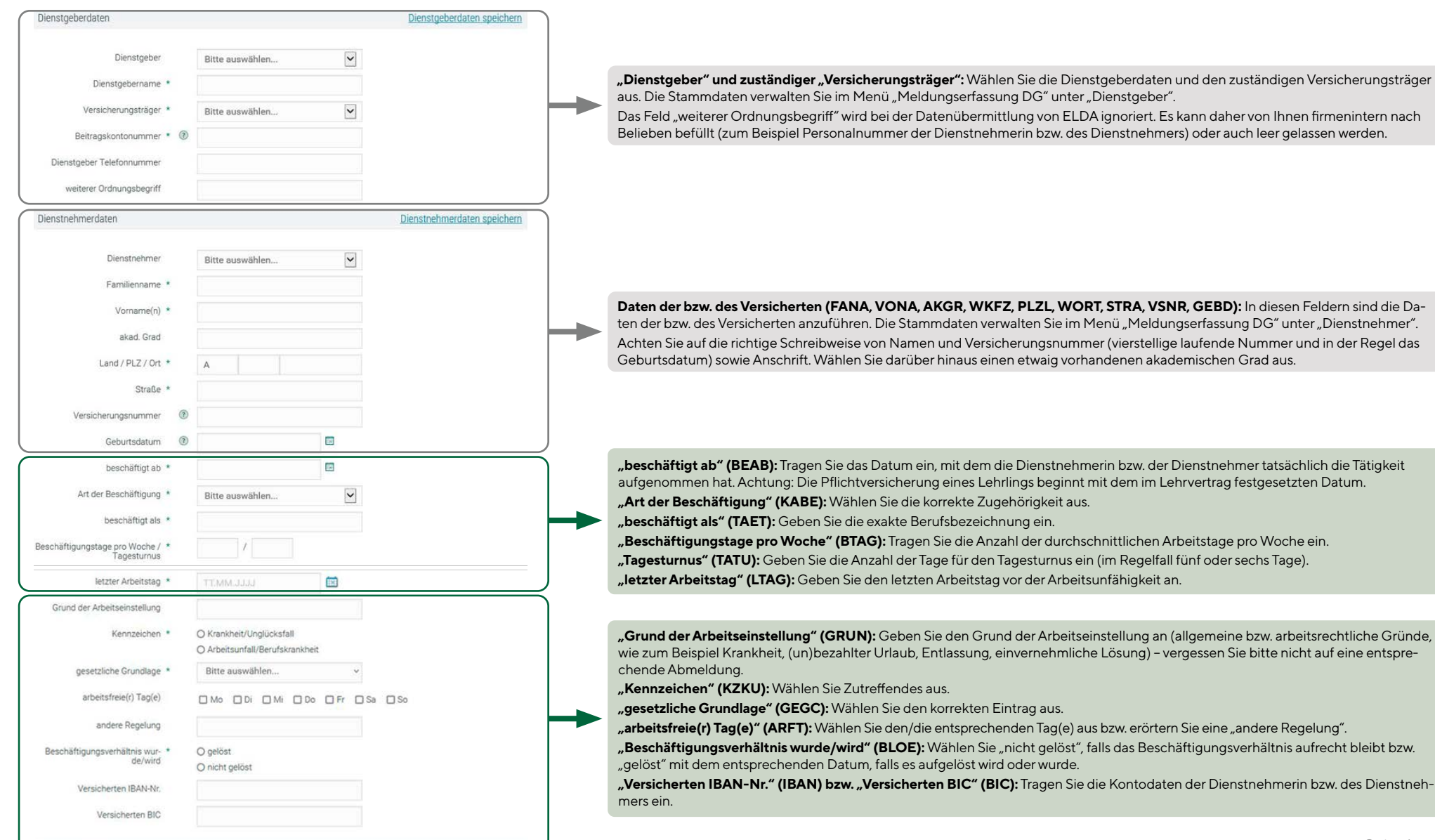

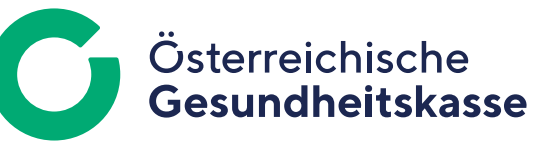

## **Ausfüllhilfe: Arbeits- und Entgeltbestätigung für Krankengeld**

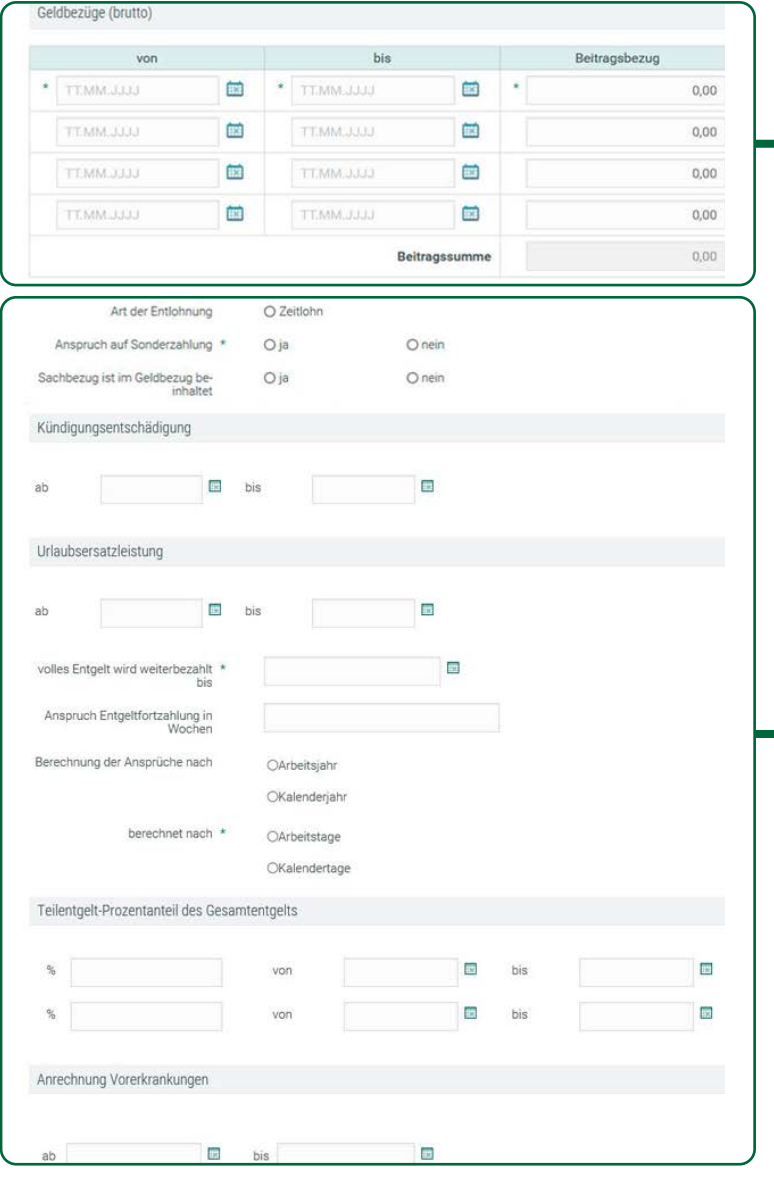

**"Geldbezüge (brutto)" (BVO1, BBI1, BBE1, usw.):** Sonderzahlungen und beitragsfreie Bezüge zählen nicht zum monatlichen Entgelt. Als Beitragszeitraum gilt der Kalendermonat.

- **>** Geben Sie das Entgelt an, das im zuletzt vorangegangenen Kalendermonat (bei freien Dienstnehmerinnen und Dienstnehmern in den letzten drei Kalendermonaten) vor dem Ende des vollen Entgeltanspruches gebührt hat oder darüber hinaus gewährt wurde. Wird das Entgelt aus besonderen Gründen nicht zum Zeitpunkt der Fälligkeit ausgezahlt, so ist es jenem Kalendermonat zuzuordnen, in dem darauf Anspruch bestand. Bezüge ohne Rechtsanspruch sind entsprechend dem Zeitpunkt der Auszahlung zu berücksichtigen. Wird Kurzarbeits- oder Qualifizierungsunterstützung bezogen, geben Sie den vor Eintritt der Kurzarbeit erzielten Lohn an, wenn dieser höher ist als der aktuelle Lohn. Vermerken Sie, seit wann die Kurzarbeits-/Qualifizierungsunterstützung gebührt.
- **>** Bestand wegen einer früheren Arbeitsunfähigkeit nur für einen Teil des letzten Kalendermonates (bei freien Dienstnehmerinnen und Dienstnehmern der letzten drei Kalendermonate) vor dem Ende des vollen Entgeltanspruches Beitragspflicht, geben Sie ebenfalls das Entgelt dieses Kalendermonates (bei freien Dienstnehmerinnen und Dienstnehmern dieser drei Kalendermonate) an. Anzugeben sind nur Zeiten des vollen Entgeltanspruches. Zeiten, in denen nur Teilentgelt bezogen wurde, und das Entgelt des laufenden Beitragszeitraumes bleiben hier unberücksichtigt.
- **>** Wenn im zuletzt vorangegangenen Kalendermonat (bei freien Dienstnehmerinnen und Dienstnehmern in den letzten drei Kalendermonaten) vor dem Ende des vollen Entgeltanspruches entweder das Beschäftigungsverhältnis noch nicht bestand oder die versicherte Person (zum Beispiel bei Wiedererkrankung) im zuletzt vorangegangenen Kalendermonat (bei freien Dienstnehmerinnen und Dienstnehmern in den letzten drei Kalendermonaten) wegen Arbeitsunfähigkeit keinen Anspruch auf beitragspflichtiges Entgelt hatte, ist das beitragspflichtige Entgelt des laufenden Beitragszeitraumes einzutragen. Auch in diesem Fall sind nur Zeiten des vollen Entgeltanspruches anzugeben. Zeiten, in denen nur Teilentgelt bezogen wurde, bleiben unberücksichtigt.
- **>** Unbezahlter Urlaub (ohne Abmeldung höchstens bis zu einem Monat möglich): Führen Sie den Betrag an, der auf jenen Zeitabschnitt entfällt, der unmittelbar vor diesem Urlaub liegt und in seiner Länge der Urlaubsdauer entspricht.

"Art der Entlohnung" (ARLO): Wählen Sie "Zeitlohn" aus, wenn sich die Höhe der Entlohnung zum Beispiel nach der Anzahl der im Kalendermonat angefallenen Stunden (Stundenlöhne) richtet.

**"Anspruch auf Sonderzahlung" (SZKZ)**: Bestätigen Sie hier den Anspruch auf Sonderzahlungen, wenn solche im Kalenderjahr, in dem die Arbeitsunfähigkeit eingetreten ist, bereits gezahlt wurden oder unter der Annahme eines fortlaufenden Beschäftigungsverhältnisses noch fällig werden. Wählen Sie "ja", wird das Feld "Sonderzahlungsumfang" (SZUM) eingeblendet. Hier ist "Voll (100%)" bzw. "Aliquot" auszuwählen.

**"Sachbezug ist im Geldbezug beinhaltet" (SBGB):** Beitragspflichtige Sachbezüge sind nur dann anzuführen, wenn sie während der Arbeitsunfähigkeit nicht weiter gewährt werden. Wählen Sie "ja", wird das Feld "Sachbezugsumfang" (SBUM) eingeblendet. Hier ist "Voll (100%)" bzw. "Aliquot" auszuwählen.

**"Kündigungsentschädigung ab/bis" bzw. "Urlaubsersatzleistung ab/bis" (KEAB, KEBI, UEAB, UEBI):** Tragen Sie gegebenenfalls jene Zeiträume ein, in denen die entsprechenden Leistungen gebühren.

**"volles Entgelt wird weiterbezahlt bis" (VENT):** Geben Sie das Datum des Endes des vollen Entgeltanspruches unter Berücksichtigung des § 9 des Arbeitsruhegesetzes ein. Besteht während der Arbeitsunfähigkeit durch gesetzliche oder vertragliche Vorschriften Anspruch auf Weiterleistung des Entgeltes oder auf Gewährung von Zuschüssen, muss dieses Datum genau angeführt werden. Hinweise wie "laut Kollektivvertrag" oder "im gesetzlichen Ausmaß" genügen nicht.

**"Anspruch Entgeltfortzahlung in Wochen" (AEFZ):** Tragen Sie die Anzahl der Wochen ein, für die Anspruch auf Entgeltfortzahlung besteht.

**"Berechnung der Ansprüche nach" bzw. "berechnet nach" (JAGU, TAGU):** Wählen Sie die zutreffende Berechnungsart aus. **"Teilentgelt …" (TPR1, TVO1, TBI1, usw.):** Geben Sie den Prozentanteil des Gesamtentgeltes und den entsprechenden Zeitraum an. **"Anrechnung Vorerkrankungen ab/bis" (ANV1, ANB1, usw.):** Geben Sie die Vorerkrankungen mit dem jeweiligen Datum ein.

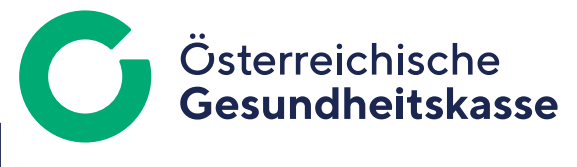

## **Ausfüllhilfe: Arbeits- und Entgeltbestätigung für Krankengeld**

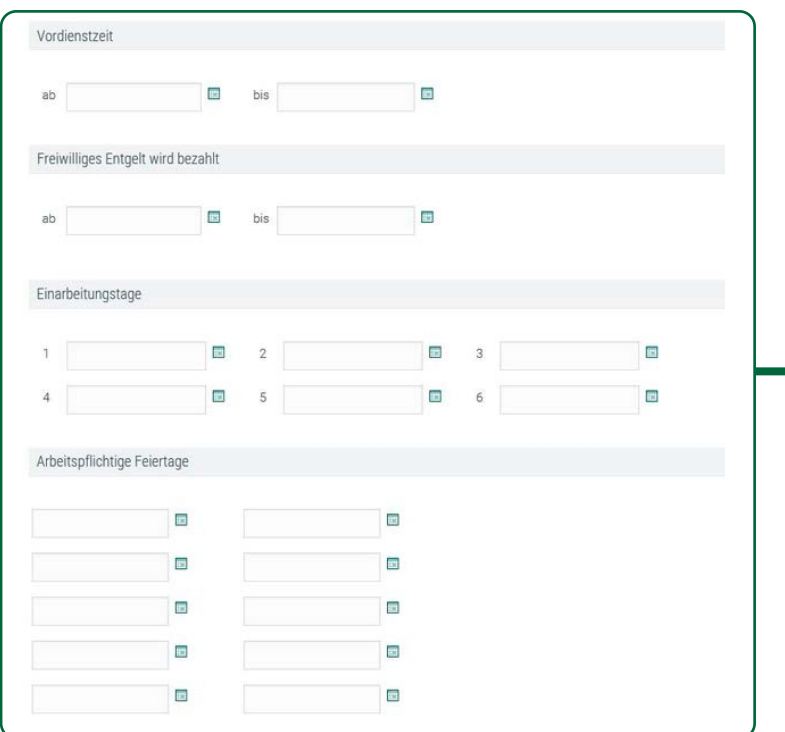

*Screenshot aus ELDA Online/Meldungserfassung Dienstgeber*

"Vordienstzeit ab/bis" (VOAB, VOBI), "Freiwilliges Entgelt ..." (FEAB, FEBI), "Einarbeitungstage" (EIN1, EIN2, usw.) bzw. "Ar**beitspflichtige Feiertage" (APFT1, APFT2, usw.):** Tragen Sie die jeweiligen Daten ein.